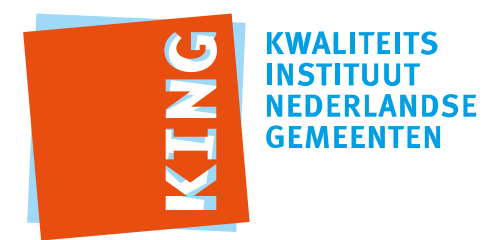

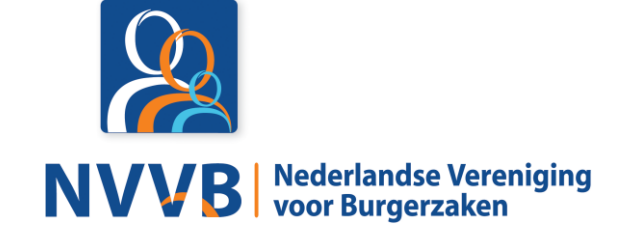

# **Burgerzaken modules - KUC138 Verwerken voorlopige verkiezingsuitslag**

Versie 5.0.0

Datum 05-02-2018

Definitief

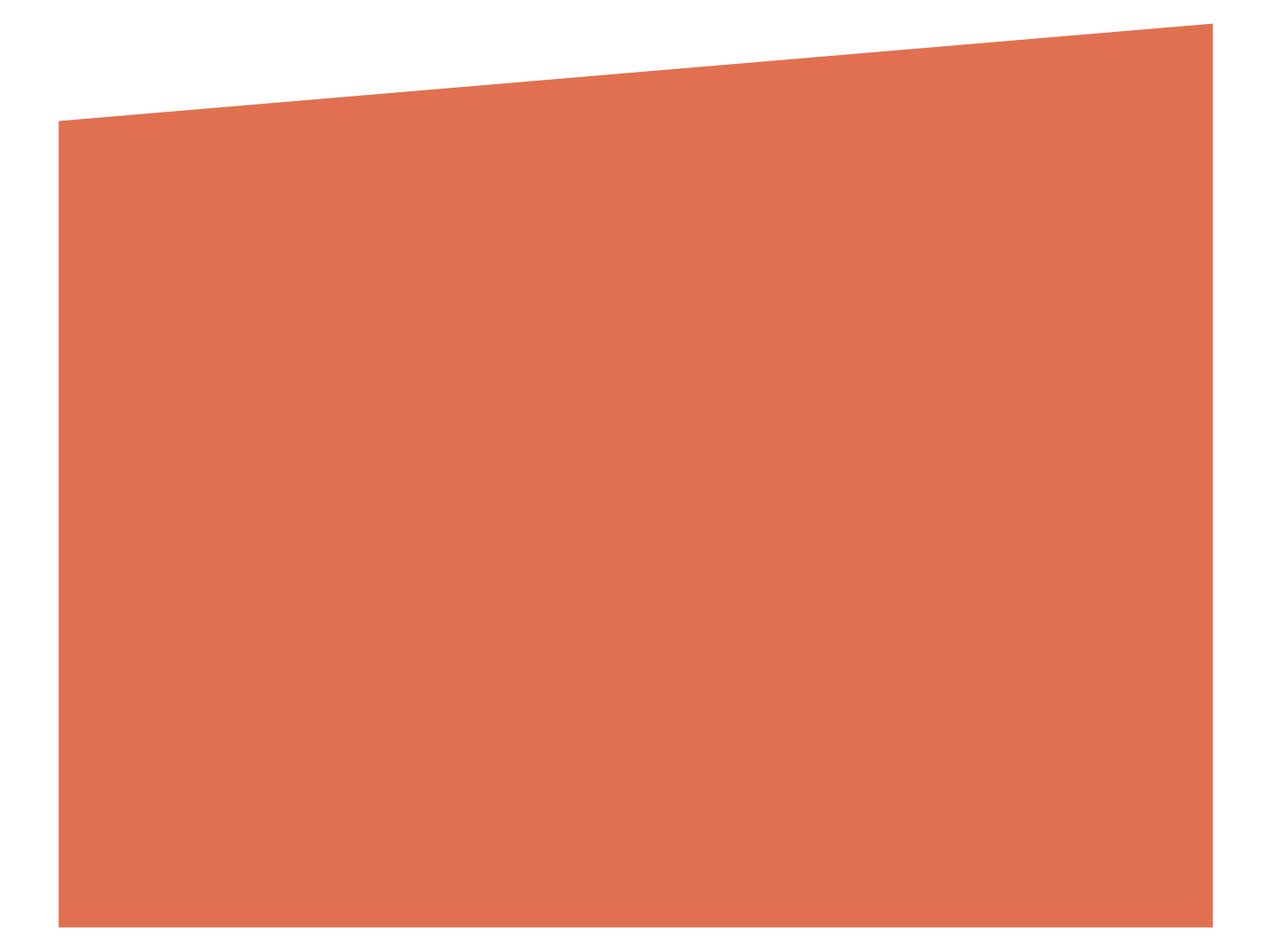

# Versiehistorie

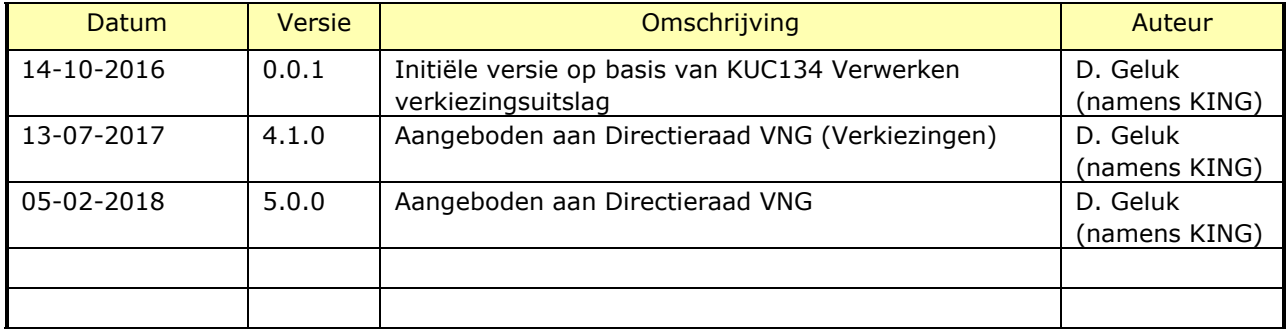

# Reviewhistorie

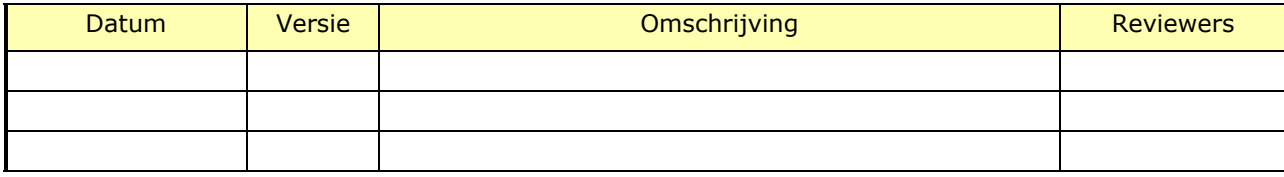

# Inhoudsopgave

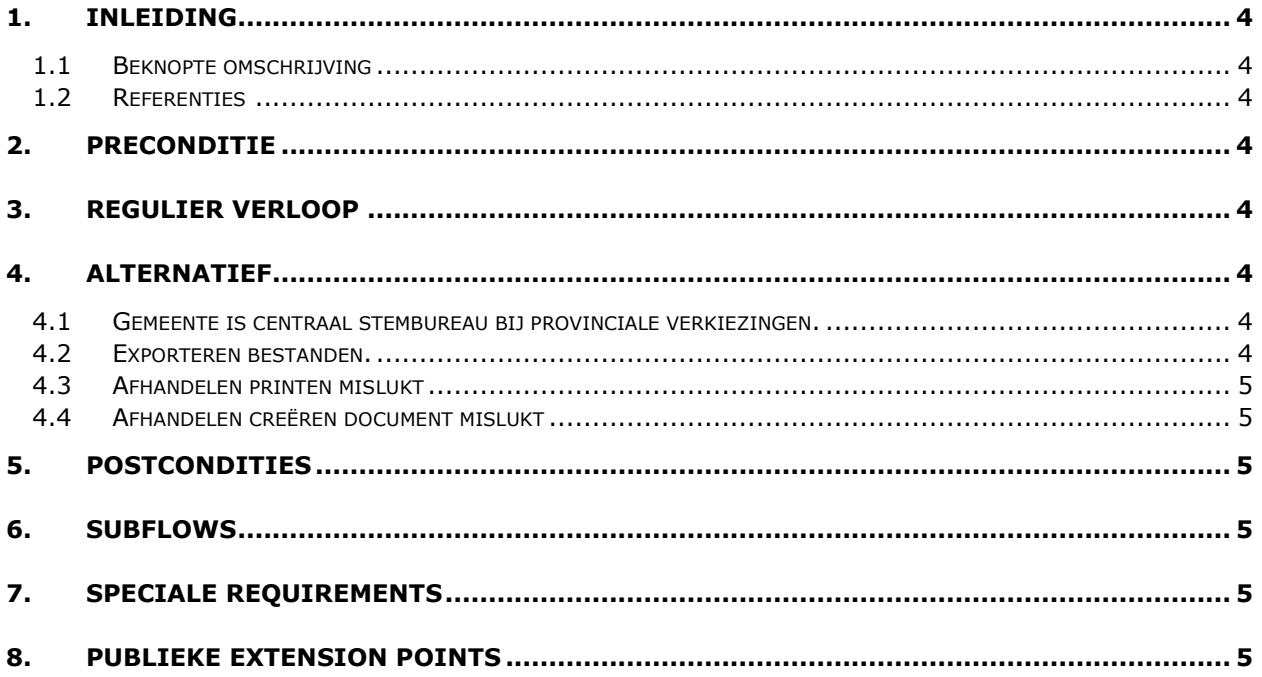

## <span id="page-3-0"></span>1. Inleiding

#### <span id="page-3-1"></span>**1.1 Beknopte omschrijving**

Met deze use case kan een *Behandelaar* de voorlopige verkiezingsuitslag op partijniveau verwerken en de aantallen ongeldige en blanco stemmen.

#### <span id="page-3-2"></span>**1.2 Referenties**

<span id="page-3-3"></span>N.v.t.

## 2. Preconditie

N.v.t.

### <span id="page-3-4"></span>3. Regulier verloop

Use Case start wanneer een *Behandelaar* aangeeft de voorlopige verkiezingsuitslag van één of meerdere stembureaus te willen verwerken.

- 1. Systeem toont actieve **verkiezing** (inclusief **stemdistrictindeling**).
- 2. Zolang de *Behandelaar* de **stemtotalen** van een **stembureau** wil verwerken dan
	- a. *Behandelaar* selecteert een **stembureau**.
	- b. Systeem toont **stembureau**.
	- c. *Behandelaar* voert de **stemtotalen** per **politieke groepering(en)**, de ongeldige en blanco stemmen in.

#### **{creëren document}**

3. Systeem creëert voorlopige **verkiezingsuitslag rapportage** voor actieve **verkiezing**.

#### **{printen}**

4. Systeem print voorlopige **verkiezingsuitslag rapportage**.

#### **{vervolg}**

5. Use case eindigt.

## <span id="page-3-5"></span>4. Alternatief

#### <span id="page-3-6"></span>**4.1 Gemeente is centraal stembureau bij provinciale verkiezingen.**

Verloop voor inlezen bestanden andere gemeente voor verwerken voorlopige verkiezingsuitslag op centraal niveau.

#### <span id="page-3-7"></span>**4.2 Exporteren bestanden.**

Verloop voor exporteren van bestanden t.b.v. presentatie met andere software.

#### **4.3 Afhandelen printen mislukt**

<span id="page-4-0"></span>Als op **{vervolg}** printen mislukt is, dan

- 1. Systeem toont melding dat printen mislukt is
- 2. Als *Behandelaar* kiest voor opnieuw proberen
	- a. Use case vervolgt op **{printen}**
- 3. Anders
	- b. Use case vervolgt op **{vervolg}**

#### <span id="page-4-1"></span>**4.4 Afhandelen creëren document mislukt**

Als op **{printen}** het creëren van document(en) mislukt is, dan

- 1. Systeem toont melding dat creëren van document(en) mislukt is.
- 2. Als *Behandelaar* kiest voor opnieuw proberen
	- a. Use case vervolgt op **{creëren document}**
- 3. Anders
	- b. Use case vervolgt op **{vervolg}**
- <span id="page-4-2"></span>5. Postcondities

N.v.t.

- <span id="page-4-3"></span>6. Subflows N.v.t.
- <span id="page-4-4"></span>7. Speciale Requirements N.v.t.
- <span id="page-4-5"></span>8. Publieke Extension Points N.v.t.